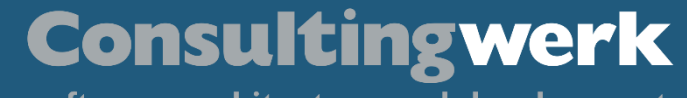

software architecture and development

## **Implementing and using the Decorator pattern in ABL**

 $\overline{\mathsf{K}}$ 

 $0000$ 

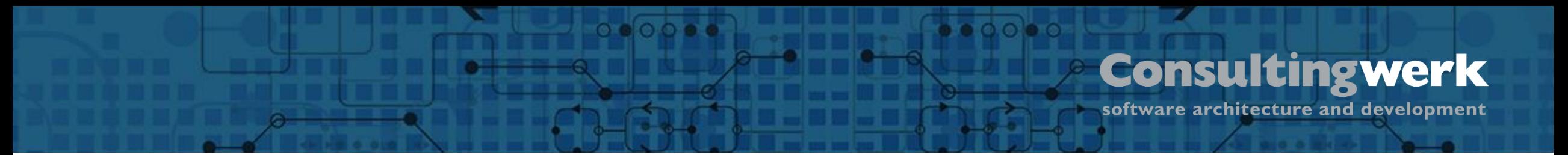

#### **Lutz Fechner**

- Project Consultant at Consultingwerk Project- and Delivery Management "Special" projects / non ABL
- 20+ years experience in C# (Framework and Core), Java, C++, C, JavaScript, ABL
- Full Stack Development eProcurement Systems Catalog Search Engines

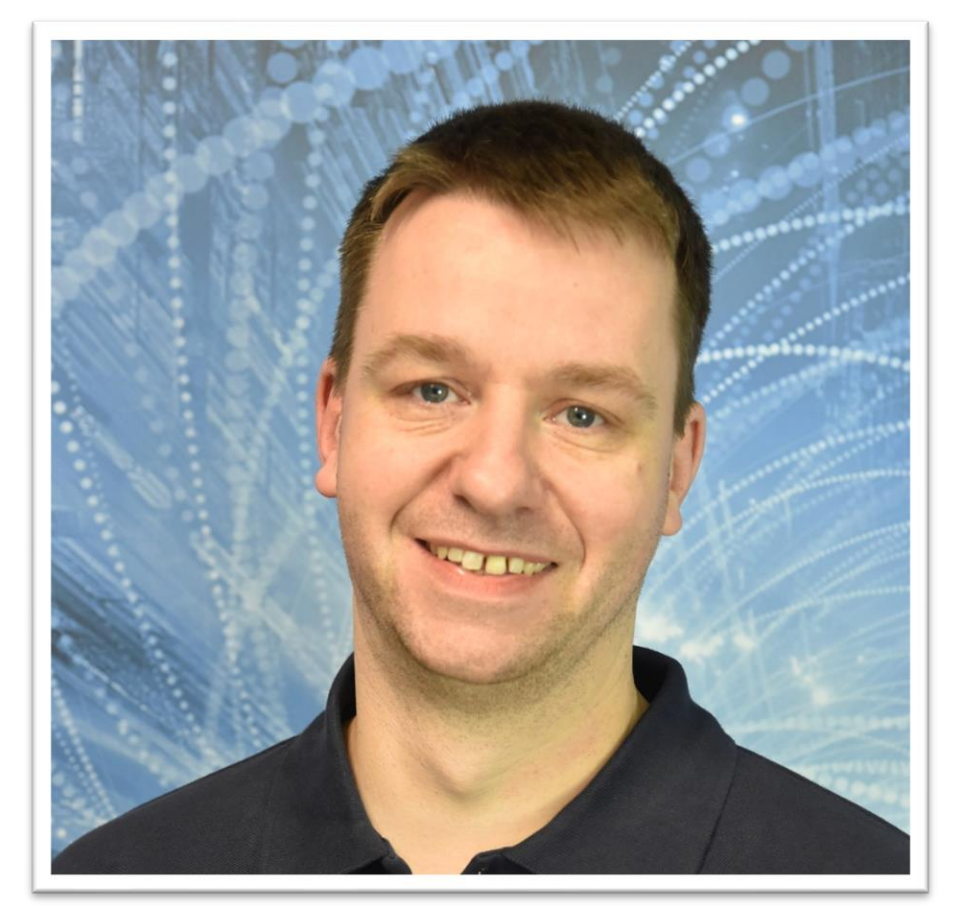

■ Independent IT consulting organization

▪ Focusing on **OpenEdge** and **related technology**

**Consultingwerk Software Services Ltd.**

- Located in Cologne, Germany, subsidiaries in UK, USA and Romania
- Customers in Europe, North America, Australia and South Africa
- Vendor of developer tools and consulting services
- Specialized in GUI for .NET, Angular, OO, Software Architecture, Application Integration
- **Experts in OpenEdge Application Modernization**

**Übersicht**

#### **Consultingwerk**

software architecture and development

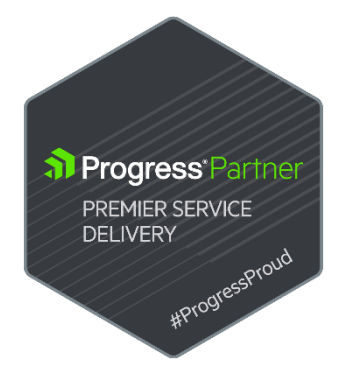

#### **Consultingwerk Übersicht** software architecture and development

## **Services Portfolio, Progress Software**

- OpenEdge (ABL, Developer Tools, Database, PASOE, ...)
- Telerik DevCraft (.NET, Kendo UI, Angular, ...), Telerik Reporting
- OpenEdge UltraControls (Infragistics .NET)
- Telerik Sitefinity CMS (incl. integration with OpenEdge applications)
- Kinvey Plattform, NativeScript
- Corticon BRMS

▪ …

- Whatsup Gold infrastructure-, network- and application monitoring
- **Kemp Loadmaster**

software architecture and development

### **Services Portfolio, related products**

- Protop Database Monitoring
- Combit List & Label
- Web frameworks, e.g. Angular
- .NET

**Übersicht**

■ Java

▪ …

- ElasticSearch, Lucene
- Amazon AWS, Azure
- DevOps, Docker, Jenkins, ANT, Gradle, JIRA, ...

### **Agenda**

**Übersicht**

■ Software design patterns

 $\circ \bullet \circ \circ \bullet$ 

- General
- Decorator
- Example

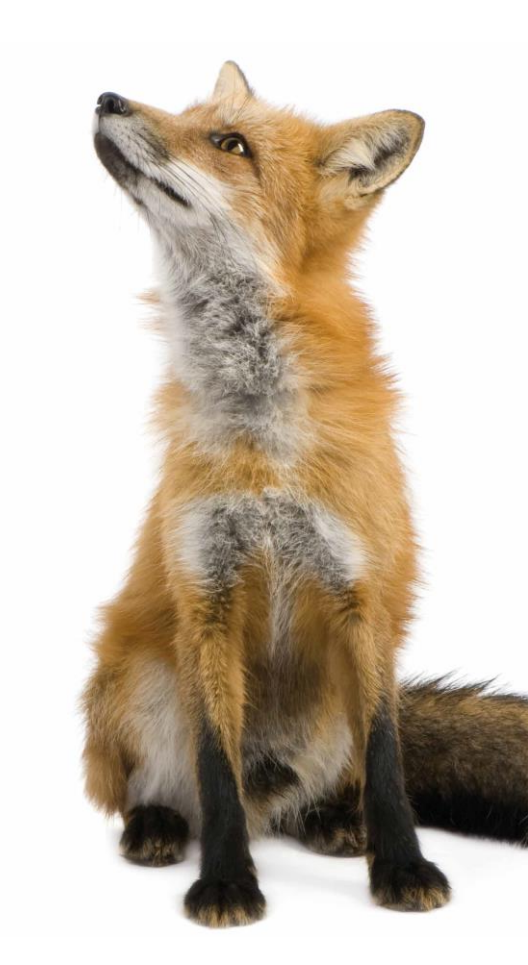

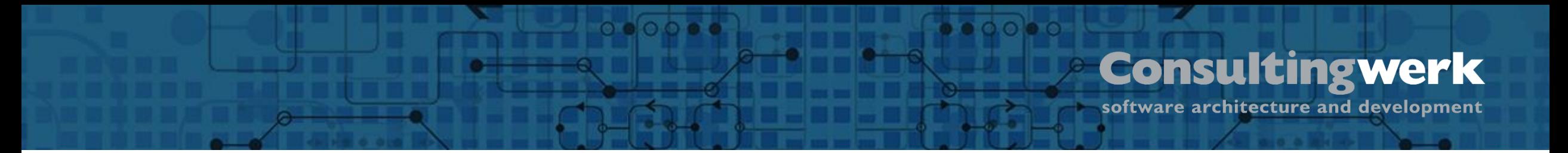

#### **Software Design Patterns**

- Well known "ways of doing", solving common, reoccurring problems
- Easier to understand und maintain clean code
- Prevents reinventing the wheel and "too creative" code

#### $0000$ **Consultingwerk Übersicht** software architecture and development

### **Software Design Patterns**

- Popular through the GoF (Gang of Four)
	- Erich Gamma (IBM/Rational/Microsoft Developer of Eclipse, Junit and VS Code)
	- Richard Helm (IBM/Boston Consulting)
	- Ralph Johnson (worked on Smalltalk)
	- John Vlissides (IBM)
- Examples: Factory, Builder, Singleton, Facade, Adapter, Iterator, Lazy Initialization, and many more….

software architecture and development

#### **Decorator pattern**

**Übersicht**

In object-oriented programming, the decorator pattern is a design pattern that allows behavior to be added to an individual object, dynamically, without affecting the behavior of other objects from the same class.

 $\circ$   $\circ$   $\circ$   $\bullet$ 

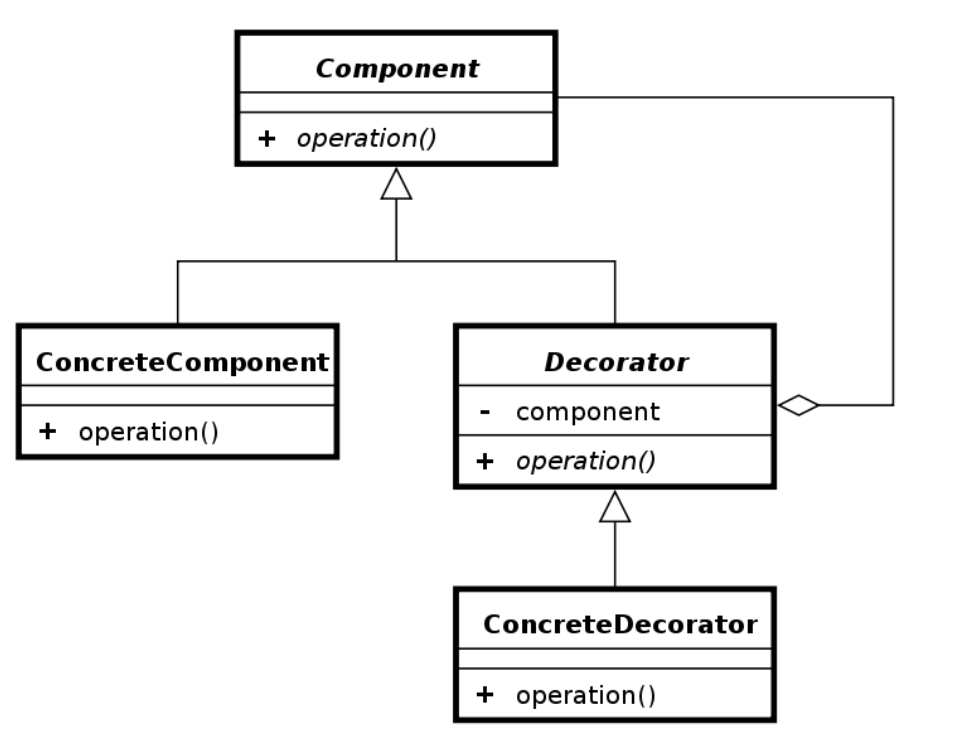

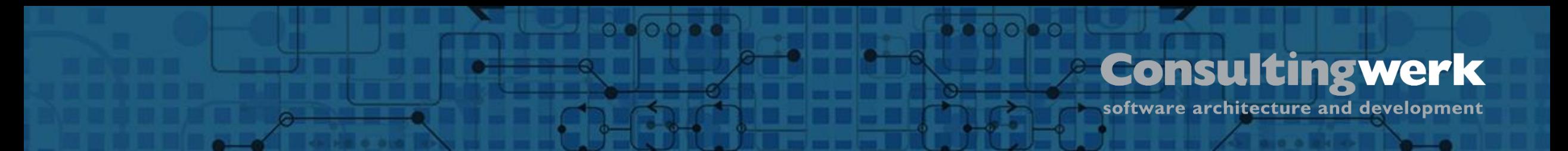

#### **Decorator pattern**

- Allows functionality to be divided by concern (Single Responsibility)
- Allows extension without modification (Open Closed Principle)
	- **This is the actual decoration**
- Flexible, efficient way of extending an object without creating a new object
	- No Casting, Extending or Overwrites needed

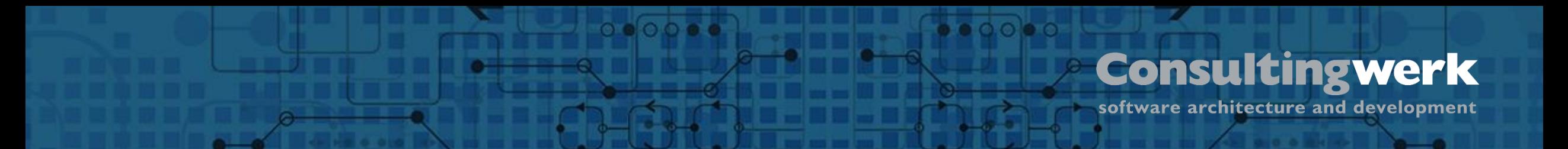

#### **Decorator pattern**

- **· Interface, Decorator(s), Decorated**
- Decorator implementes Interface of the to be decorated
- Decorator holds reference to the decorated object (Wrapper)

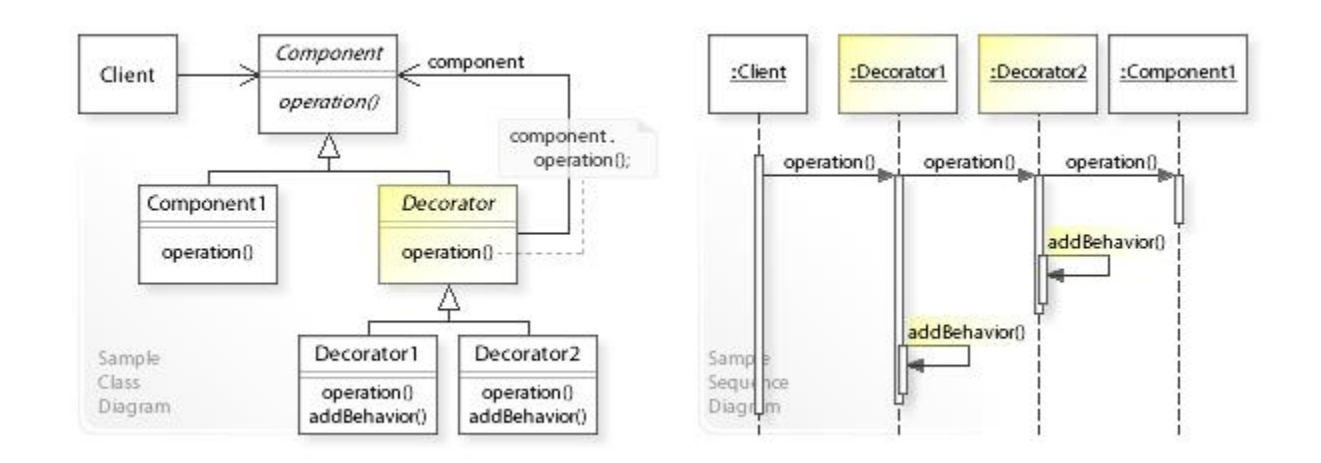

software architecture and development

#### **Example**

**Übersicht**

- We want to a class to represent a House
	- …and want to know how much Energy it consumes over the year
	- How does that change if we change something on the House?

 $0.000$ 

- We want to change that at Runtime!
	- Not at compile time.

software architecture and development

#### **Example**

**Übersicht**

■ Define an Interface

INTERFACE Consultingwerk.Demo.Decorator.IHouse: METHOD PUBLIC INTEGER GetEndEnergyConsumption().

 $0.0$  e  $\odot$ 

END INTERFACE.

 $\circ \bullet \circ \circ \bullet$ 

CLASS Consultingwerk.Demo.Decorator.BasicHouse IMPLEMENTS IHouse:

METHOD PUBLIC INTEGER GetEndEnergyConsumption( ):

**RETURN 24000.** 

END METHOD.

END CLASS.

© 2023 Consultingwerk Software Services Ltd. All rights reserved.

■ Define your Basic Class

#### $\circ$   $\circ$   $\circ$   $\circ$   $\circ$  $\bullet$  0.0  $\bullet$  0 **Consultingwerk Übersicht** software architecture and development

# **Example** ■ Define your Decorators

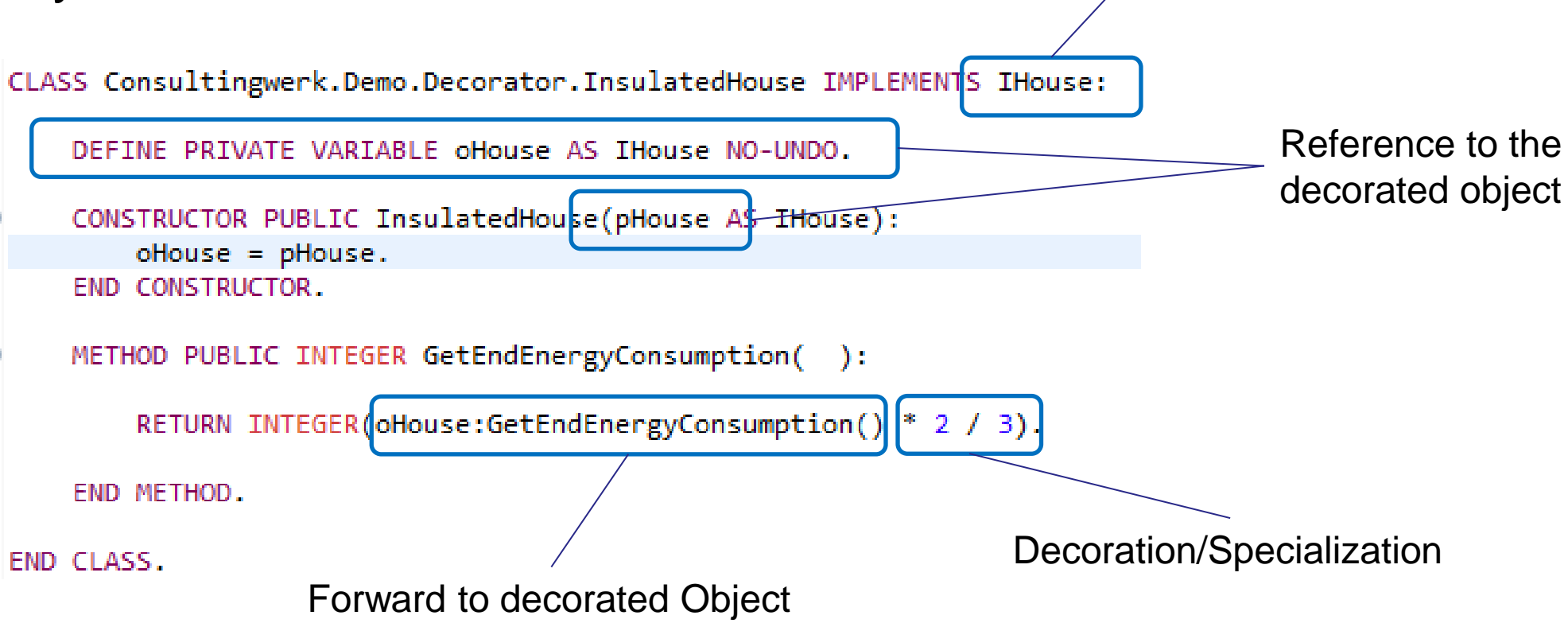

Same Interface

software architecture and development

#### **Example**

**Übersicht**

#### ■ Use a Decorator (or multiple) at runtime to change behavior

 $\begin{array}{c} \circ & \bullet & \circ & \bullet \end{array}$ 

USING Consultingwerk.Demo.Decorator.\* FROM PROPATH.

DEFINE VARIABLE oHouse AS IHouse NO-UNDO. DEFINE VARIABLE oInsulatedHouse AS IHouse NO-UNDO.

 $1*$  \*\*\*\*\*\*\*\*\*\*\*\*\*\*\*\*\*\*\*\*\*\*\*\*\*\* Main Block \*\*\*\*\*\*\*\*\*\*\*\*\*\*\*\*\*\*\*\*\*\*\*\*\*\* \*/

CURRENT-WINDOW: WIDTH = 320.

//a basic house  $oblose = NEW BasicHouse()$ . DISPLAY "Basic House Energy Consumption is: " oHouse:GetEndEnergyConsumption() "kWh/year" SKIP WITH WIDTH 320.

//add insulation oHouse = NEW InsulatedHouse(oHouse). DISPLAY "Insulated House Energy Consumption is: " oHouse:GetEndEnergyConsumption() "kWh/year" SKIP WITH WIDTH 320.

//replace gas stove with heat pump oHouse = NEW HeatPumpHouse(oHouse). DISPLAY "Energy Consumption with Heat Pump and Insulation is: " oHouse:GetEndEnergyConsumption() "kWh/year" SKIP WITH WIDTH 320.

//install some solar panels oHouse = NEW SolarPoweredHouse(oHouse). DISPLAY "Energy Consumption after solar installation drops to: " oHouse:GetEndEnergyConsumption() "kWh/year" SKIP WITH WIDTH 320.  $\blacksquare$ 

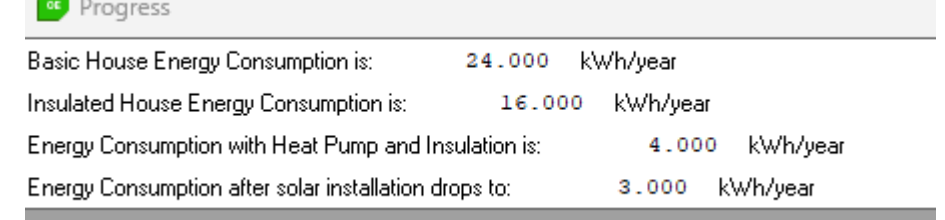

 $\bullet$   $\circ$   $\circ$   $\bullet$   $\circ$ 

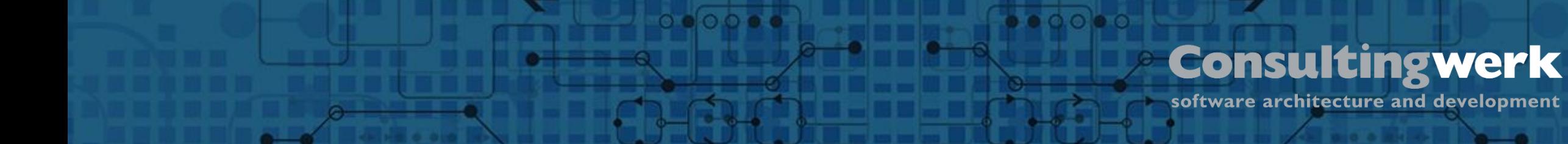

#### **Worse Example**

■ Use a derived class that is specialized

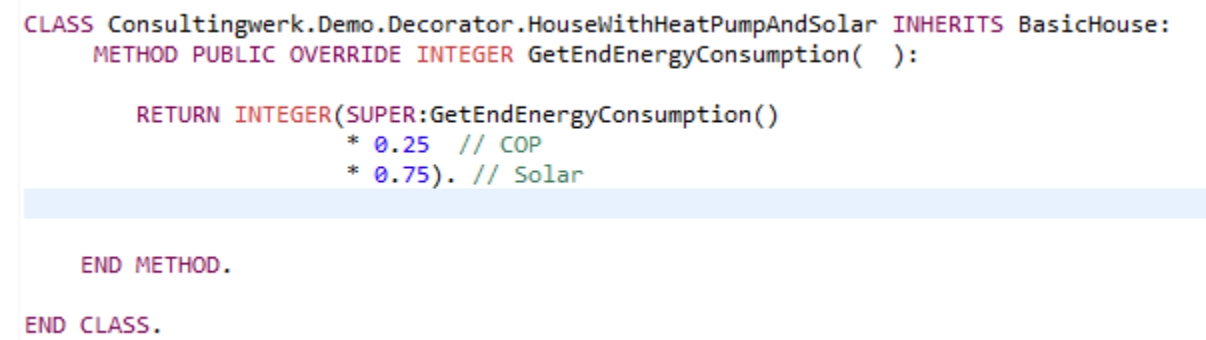

- Each special IHouse implementation would be a class
- You cannot dynamically change behavior

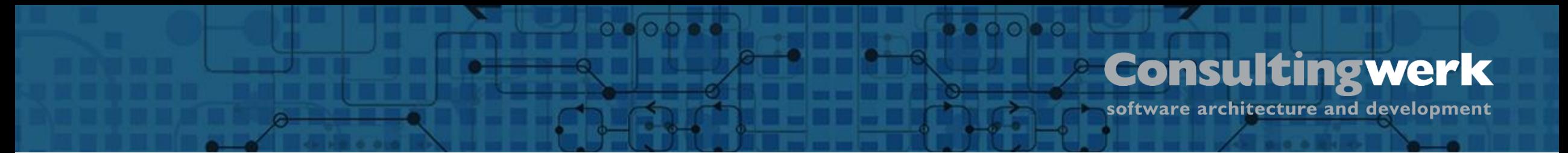

## **Conclusion**

- Decorator pattern allows us to dynamically (ie at runtime) add behavior to objects
	- **This can be chained to add more behavior**
- Avoid creation of "special" classes at compile time
	- In the Example you can mix and match Decorators to get the behavior as desired.
	- Using Inheritance to specialize you would have created a class per specialization. 3 Variants =  $2<sup>3</sup>$  classes to represent the options instead of 3 decorators only.

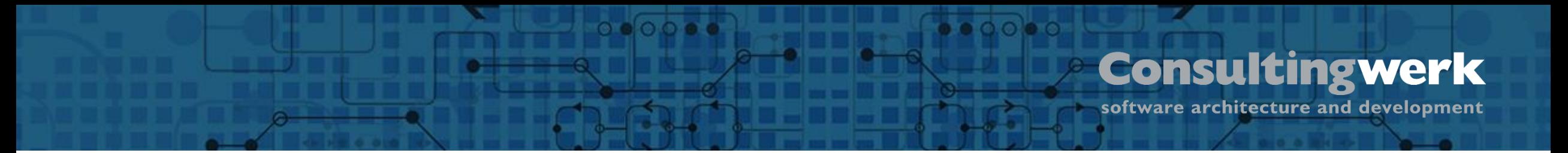

### **Additional info**

- More complex examples are available at [https://github.com/4gl](https://github.com/4gl-fanatics/airplane-seat-patterns)[fanatics/airplane-seat-patterns](https://github.com/4gl-fanatics/airplane-seat-patterns)
- The Using the Factory Pattern in OOABL: How, when and why session is on Thursday / 16:30 in Room 525 . Come see how we improve building of these decorated objects.

# **lutz.fechner@consultingwerk.de**

 $\bigcap$ 

 $\bullet \bullet \circ \circ \bullet \circ$ 

software architecture and development

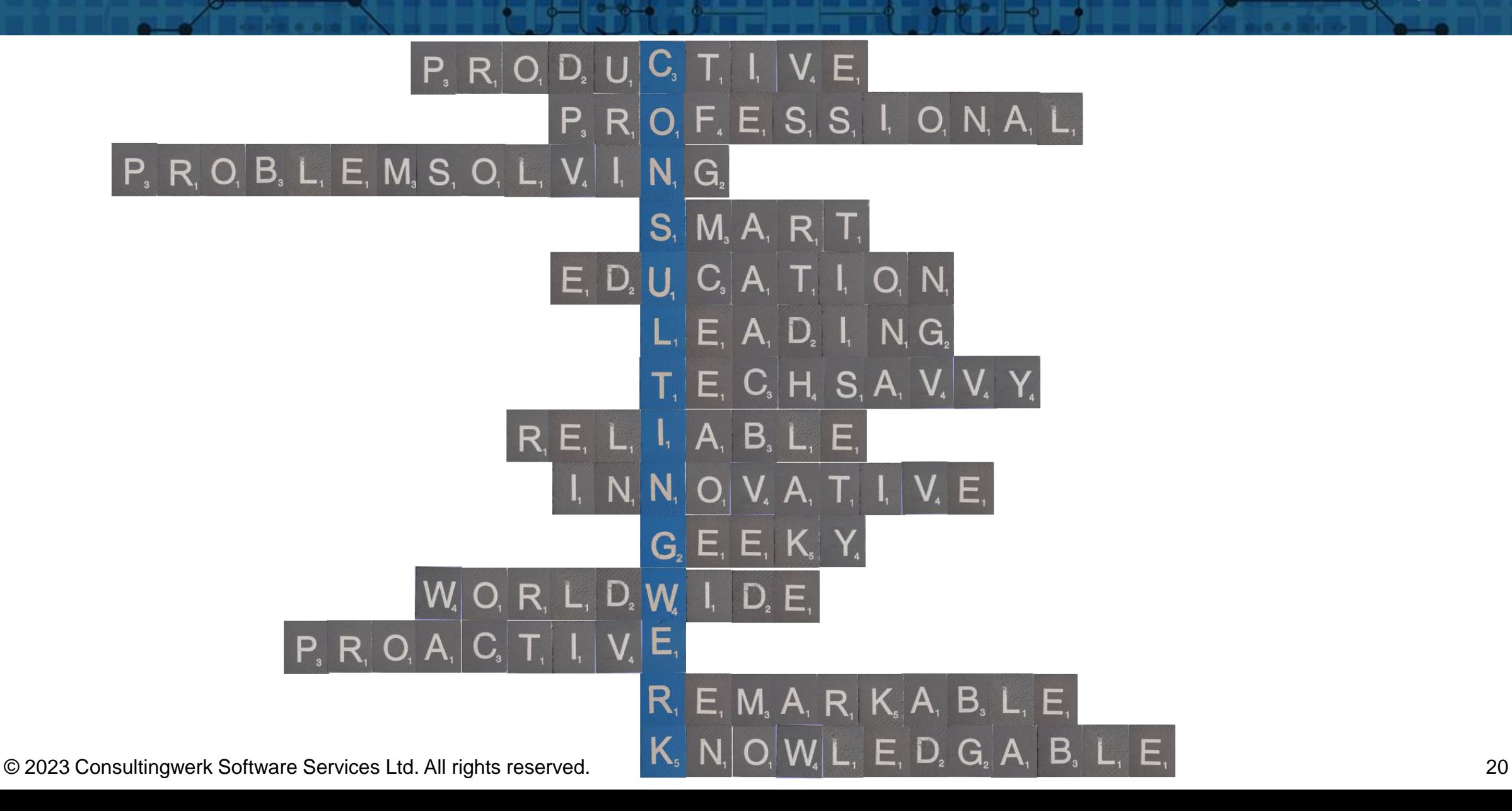

 $\circ \bullet \circ \circ \bullet \bullet$ 

**Übersicht**